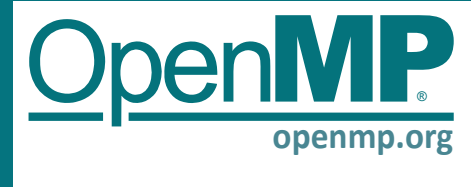

Fortran content

### **OpenMP 5.0 API Syntax Reference Guide**

The OpenMP® API is a portable, scalable model that gives parallel programmers a simple and flexible interface for developing portable parallel applications in C/C++ and

Fortran. OpenMP is suitable for a wide range of algorithms running on multicore nodes and chips, NUMA systems, GPUs, and other such devices attached to a CPU.

**C/C++**

Functionality new/changed in OpenMP 5.0 is in this color, and in OpenMP 4.5 is in this color. **Fortran content Fortran content Fortran content For all and Sections in the 5.0 spec.** *In.n.n***] Sections in the 4.5 spec. • Deprecated in the 5.0 spec.** 

## **Directives and Constructs**

An OpenMP executable directive applies to the succeeding structured block. A *structured-block* is an OpenMP construct or a block of executable statements with a single entry at the top and a single exit at the bottom. OpenMP directives except **simd** and any declarative directive may not appear in Fortran **PURE** procedures.

### **variant directives**

### **Metadirectives [2.3.4]**

A directive that can specify multiple directive variants, one of which may be conditionally selected to replace the metadirective based on the enclosing OpenMP context.

**#pragma omp metadirective** *[clause[ [,] clause] ... ] - or -* 

**C/C++ #pragma omp begin metadirective** *[clause[ [,] clause] ... ] stmt(s)*

### **#pragma omp end metadirective**

**!\$omp metadirective** *[clause[ [,] clause] ... ] - or -* 

**!\$omp begin metadirective** *[clause[ [,] clause] ... ] stmt(s)* **!\$omp end metadirective**

*clause:*

**when (***context-selector-specification*: *[directive-variant]***) default (***directive-variant***)**

### **declare variant [2.3.5]**

Declares a specialized variant of a base function and the context in which it is used.

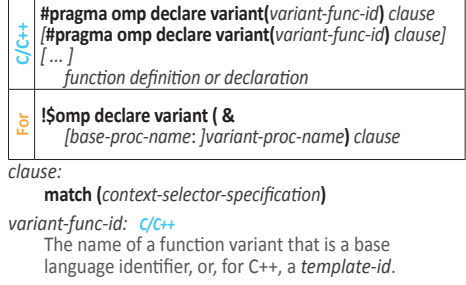

*variant-proc-name: For* The name of a function variant that is a base language identifier.

### **requires directive**

### **requires [2.4]**

Specifies the features that an implementation must provide in order for the code to compile and to execute correctly.

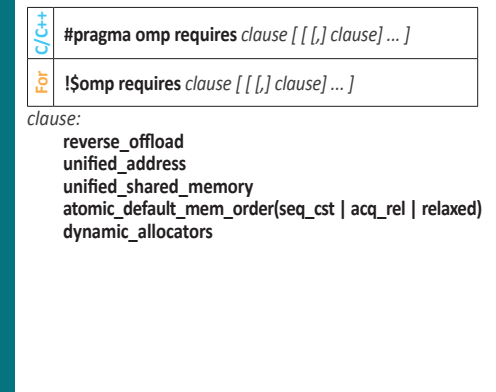

### **parallel construct**

### **parallel [2.6] [2.5]**

Creates a team of OpenMP threads that execute the region.

- **C/C++#pragma omp parallel** *[clause[ [, ]clause] ...] structured-block* **For!\$omp parallel** *[clause[ [*, *]clause] ...] structured-block* **!\$omp end parallel** *clause:* **private (***list***)**, **firstprivate (***list***)**, **shared (***list***) copyin (***list***) reduction (***[reduction-modifier, ] reduction-identifier***:** *list***) proc\_bind (master** | **close** | **spread) allocate (***[allocator : ]list***)** *C/C++* **if (***[* **parallel :** *] scalar-expression***)**
- *C/C++* **num\_threads (***integer-expression***)**  *C/C++* **default (shared** | **none)**  *For* **if (***[* **parallel :** *] scalar-logical-expression***)**
- *For* **num\_threads (***scalar-integer-expression***)**
- *For* **default (shared** | **firstprivate** | **private** | **none)**

### **teams construct**

### **teams [2.7] [2.10.7]**

Creates a league of initial teams where the initial thread of each team executes the region.

- **C/C++#pragma omp teams** *[clause[ [, ]clause] ...]*
- *structured-block*
- **For!\$omp teams** *[clause[ [, ]clause] ...] structured-block*
- **!\$omp end teams**

*clause:*

**private (***list***)**, **firstprivate (***list***)**, **shared (***list***) reduction (***[***default** *,] reduction-identifier* **:** *list***) allocate (***[allocator : ]list***)** *C/C++* **num\_teams (***integer-expression***)** *C/C++* **thread\_limit (***integer-expression***)** *C/C++* **default (shared** | **none)** *For* **num\_teams (***scalar-integer-expression***)** *For* **thread\_limit (***scalar-integer-expression***)**

*For* **default (shared** | **firstprivate** | **private** | **none)**

### **Worksharing constructs**

### **sections[2.8.1] [2.7.2]**

A noniterative worksharing construct that contains a set of structured blocks that are to be distributed among and executed by the threads in a team.

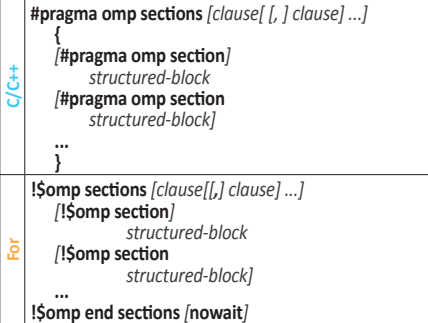

#### *clause:*

**private (***list***)**, **firstprivate (***list***) lastprivate (***[lastprivate-modifier*: *] list***) reduction (***[reduction-modifier,] reduction-identifier***:** *list***) allocate (***[allocator : ]list***)** *C/C++* **nowait** 

#### **single [2.8.2] [2.7.3]**

Specifies that the associated structured block is executed by only one of the threads in the team.

**C/C++#pragma omp single** *[clause[ [, ]clause] ...] structured-block* **For!\$omp single** *[clause[ [, ]clause] ...] structured-block* **!\$omp end single** *[end\_clause[ [, ]end\_clause] ...] clause:* **private (***list***)**, **firstprivate (***list***)**

**allocate (***[allocator : ]list***)** *C/C++* **copyprivate (***list***)** *C/C++* **nowait** 

*end\_clause: For*  **copyprivate (***list***)**, **nowait**

### **workshare [2.8.3] [2.7.4]**

Divides the execution of the enclosed structured block into separate units of work, each executed only once by one thread.

**For!\$omp workshare** *structured-block* **!\$omp end workshare** *[***nowait***]*

### **Worksharing-loop construct**

### **for / do [2.9.2] [2.7.1]**

Specifies that the iterations of associated loops will be executed in parallel by threads in the team.

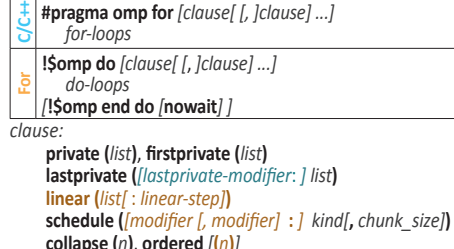

- **allocate (***[allocator : ]list***)**
- **order (concurrent)**

**reduction (***[reduction-modifier,] reduction-identifier***:** *list***)** *C/C++* **nowait** 

*kind***:**

- **static:** Iterations are divided into chunks of size *chunk\_size* and assigned to threads in the team in round-robin fashion in order of thread number.
- **dynamic:** Each thread executes a chunk of iterations then requests another chunk until none remain.
- **guided:** Each thread executes a chunk of iterations then requests another chunk until no chunks remain to be assigned. Chunk size is different for each chunk, with each successive chunk smaller than the last.

- **auto:** The decision regarding scheduling is delegated to the compiler and/or runtime system.
- **runtime:** The schedule and chunk size are taken from the *run-sched-var* ICV.

*modifier:*

- **monotonic:** Each thread executes the chunks that it is assigned in increasing logical iteration order. Default for **static** schedule.
- **nonmonotonic:** Chunks are assigned to threads in any order and the behavior of an application that depends on execution order of the chunks is unspecified. Default for all schedule kinds except **static**.
- **simd:** Ignored when the loop is not associated with a SIMD construct, otherwise the *new\_chunk\_size* for all except the first and last chunks is *chunk\_size/ simd\_width \* simd\_width* where *simd\_width* is an implementation-defined value.

### **SIMD directives**

### **simd [2.9.3.1] [2.8.1]**

Applied to a loop to indicate that the loop can be transformed into a SIMD loop.

**C/C++#pragma omp simd** *[clause[ [, ]clause] ...] for-loops*

**For!\$omp simd** *[clause[ [, ]clause] ...] do-loops*

#### *[***!\$omp end simd***] clause:*

**safelen (***length***)**, **simdlen (***length***) linear (***list[* : *linear-step]***) aligned (***list[* : *alignment]***) nontemporal (***list***) private (***list***) lastprivate (***[lastprivate-modifier* : *] list***) reduction (***[ reduction-modifier, ] reduction-identifier* **:** *list***) collapse (***n***) order (concurrent)** *C/C++* **if (***[***simd** :*] scalar-expression***)**

*For* **if (***[***simd** :*] scalar-logical-expression***)**

### **Worksharing-Loop SIMD [2.9.3.2] [2.8.3]**

Applied to a loop to indicate that the loop can be transformed into a SIMD loop that will be executed in parallel by threads in the team.

**C/C++#pragma omp for simd** *[clause[ [, ]clause] ...] for-loops* **For!\$omp do simd** *[clause[ [, ]clause] ...]* 

*do-loops [***!\$omp end do simd***[***nowait***] ]*

*clause:* Any of the clauses accepted by the **simd** or **for**/**do** directives with identical meanings and restrictions.

### **declare simd [2.9.3.3] [2.8.2]**

Applied to a function or a subroutine to enable the creation of one or more versions that can process multiple arguments using SIMD instructions from a single invocation in a SIMD loop.

**C/C++ #pragma omp declare simd** *[clause[ [, ]clause] ...] [***#pragma omp declare simd** *[clause[ [, ]clause] ...]] [...] function definition or declaration* **For !\$omp declare simd** *[***(***proc-name***)***] [clause[ [, ]clause] ...] clause:* **simdlen (***length***)**

**linear (***linear-list[* : *linear-step]***) aligned (***argument-list[* **:** *alignment]***) uniform (***argument-list***) inbranch notinbranch**

### **distribute loop constructs**

### **distribute [2.9.4.1] [2.10.8]**

Specifies loops which are executed by the initial teams.

- **C/C++#pragma omp distribute** *[clause[ [, ]clause] ...] for-loops*
- **For!\$omp distribute** *[clause[ [, ]clause] ...]*
- *do-loops [***!\$omp end distribute***]*
- *clause:*
	- **private (***list***) firstprivate (***list***) lastprivate (***list***) collapse (***n***) dist\_schedule (***kind[, chunk\_size]***)**

### **distribute simd [2.9.4.2] [2.10.9]**

**allocate (***[allocator : ]list***)**

Specifies loops which are executed concurrently using SIMD instructions and the initial teams.

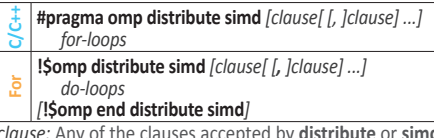

*clause:* Any of the clauses accepted by **distribute** or **simd**.

### **Distribute Parallel Worksharing-Loop [2.9.4.3] [2.10.10]**

These constructs specify a loop that can be executed in parallel by multiple threads that are members of multiple teams.

- **C/C++#pragma omp distribute parallel for** *[clause[ [, ]clause] ...] for-loops*
- **For!\$omp distribute parallel do** *[clause[ [, ]clause] ...] do-loops*
- *[***!\$omp end distribute parallel do***]*
- *clause:* Any accepted by the **distribute** or parallel worksharing-loop directives with identical meanings and restrictions.

### **Distribute Parallel Worksharing-Loop SIMD [2.9.4.4] [2.10.11]**

Specifies a loop that can be executed concurrently using SIMD instructions in parallel by multiple threads that are members of multiple teams.

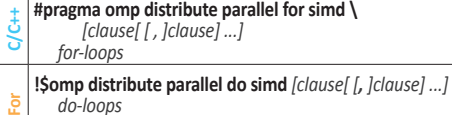

#### *do-loops [***!\$omp end distribute parallel do simd***]*

*clause:* Any accepted by the **distribute** or parallel worksharing-loop SIMD directives with identical meanings and restrictions.

### **loop construct**

### **loop [2.9.5]**

Specifies that the iterations of the associated loops may execute concurrently and permits the encountering thread(s) to execute the loop accordingly.

- **C/C++#pragma omp loop** *[clause[ [, ]clause] ...] for-loops* **For!\$omp loop** *[clause[ [, ]clause] ...]*
- *do-loops [***!\$omp end loop** *]*
- *clause:* **bind (***binding***) collapse (***n***) order (concurrent) private (***list***) lastprivate (***list***) reduction (***[***default** *,]reduction-identifier* **:** *list***)**
- *binding:*
	- **teams, parallel, thread**

### **scan directive**

#### **scan [2.9.6]**

Specifies that each iteration of scan computations update the list items.

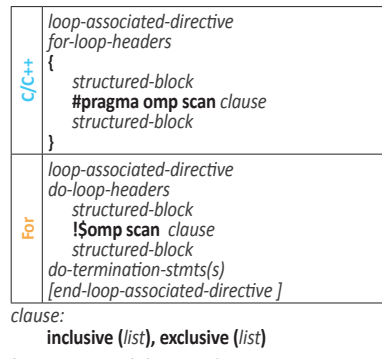

*loop-associated-directive* directives*: C/C++* **for, for simd, simd**

- *[end-]loop-associated-directive* directives*: For* **do (end do)**
	- **do simd (end do simd) simd (end simd)**

### **Tasking constructs**

#### **task [2.10.1] [2.9.1]**

Defines an explicit task. The data environment of the task is created according to the data-sharing attribute clauses on the **task** construct and any defaults that apply.

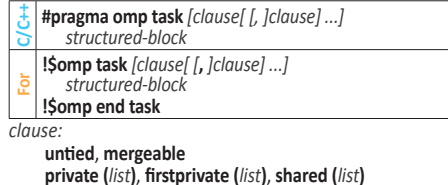

**in\_reduction (***reduction-identifier*: *list***) depend (***[depend-modifier, ] dependence-type* **:** *locator-list***) priority(***priority-value***) allocate(***[allocator: ]list***) affinity (***[aff-modifier: ] locator-list***)** *-* where *aff-modifier* is **iterator(***iterators-definition***)**

- **detach (***event-handle***)**where *event-handle* is of:
- type **omp\_event\_handle\_t** *C/C++* kind **omp\_event\_handle\_kind** *For*
- *C/C++* **default (shared** | **none)**
- *C/C++* **if (***[* **task :** *] scalar-expression***)**
- *C/C++* **final (***scalar-expression***)**
- *For* **default (private** | **firstprivate** | **shared** | **none)**
- *For* **if (***[* **task :** *] scalar-logical-expression***)**
- *For* **final (***scalar-logical-expression***)**

### **taskloop [2.10.2] [2.9.2]**

Specifies that the iterations of one or more associated loops will be executed in parallel using OpenMP tasks.

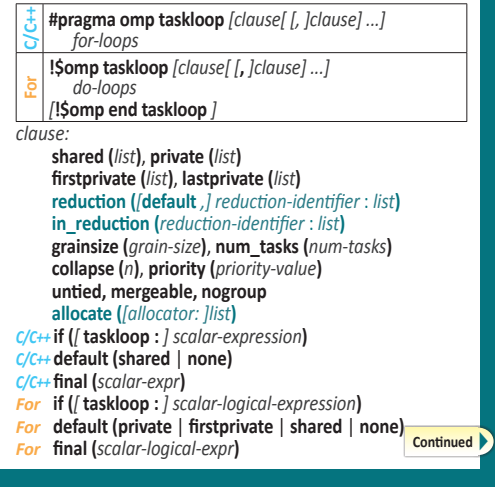

### **taskloop simd [2.10.3] [2.9.3]**

Specifies that a loop can be executed concurrently using SIMD instructions, and that those iterations will also be executed in parallel using OpenMP tasks.

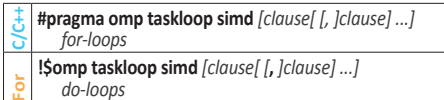

#### *do-loops [***!\$omp end taskloop simd***]*

*clause:* Any accepted by the **simd** or **taskloop** directives with identical meanings and restrictions.

### **taskyield [2.10.4] [2.11.2]**

Specifies that the current task can be suspended in favor of execution of a different task.

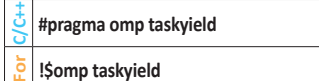

### **Memory management directive**

### **Memory spaces [2.11.1]**

Predefined memory spaces **[Table 2.8, below]** represent storage resources for storage and retrieval of variables.

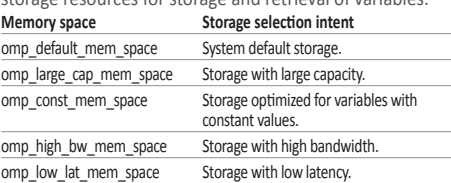

### **allocate [2.11.3]**

Specifies how a set of variables is allocated.

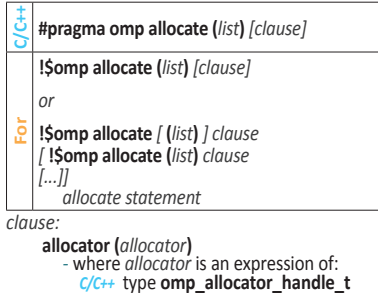

*C/C++* type **omp\_allocator\_handle\_t** *For kind* **omp\_allocator\_handle\_kind**

### **Device directives and construct**

### **target data [2.12.2] [2.10.1]**

Creates a device data environment for te extent of the region.

**C/C++#pragma omp target data** *clause[ [ [, ]clause] ...] structured-block*

- **For!\$omp target data** *clause[ [ [, ]clause] ...]*
- *structured-block* **!\$omp end target data**

*clause:* **map (***[[map-type-modifier[ ,] [map-type-modifier[,] ...] map-type***:** *] locator-list***) use\_device\_ptr (***ptr-list***)**, **use\_device\_addr (***list***)**

- *C/C++* **if (** *[***target data** : *] scalar-expression***)**
- *C/C++* **device (***scalar-expression***)**
- *For* **if (** *[***target data** : *] scalar-logical-expression***)**
- *For* **device (***scalar-integer-expression***)**

### **target enter data [2.12.3] [2.10.2]**

Maps variables to a device data environment.

- **C/C++ #pragma omp target enter data** *[clause[ [, ]clause] ...]*
- **For !\$omp target enter data** *[clause[ [*, *]clause] ...]*

*clause:* 

**map (***[map-type-modifier[ ,] [map-type-modifier[ ,] ...] map-type***:** *locator-list***) Continued** 

- **depend (***[depend-modifier,] dependence-type* **:** *locator-list***) nowait**
- *C/C++* **if (***[* **target enter data :** *] scalar-expression***)**
- *C/C++* **device (***integer-expression***)**
- *For* **if (***[* **target enter data :** *] scalar-logical-expression***)** *For* **device (***scalar-integer-expression***)**

### **target exit data [2.12.4] [2.10.3]**

- Unmaps variables from a device data environment.
- **C/C++ #pragma omp target exit data** *[clause[ [, ]clause] ...]*
- **For !\$omp target exit data** *[clause[ [, ]clause] ...]*
- *clause:*
- **map (***[map-type-modifier[ ,] [map-type-modifier[ ,] ...] map-type***:** *locator-list***)**
- **depend (***[depend-modifier, ] dependence-type* **:** *locator-list***) nowait**
- *C/C++* **if (***[* **target exit data :** *] scalar-expression***)**
- *C/C++* **device (***integer-expression***)**
- *For* **if (***[* **target exit data :** *] scalar-logical-expression***)**
- *For* **device (***scalar-integer-expression***)**

### **target[2.12.5] [2.10.4]**

Map variables to a device data environment and execute the construct on that device.

**C/C++#pragma omp target** *[clause[ [, ]clause] ...] structured-block* **For!\$omp target** *[clause[ [, ]clause] ...] structured-block* **!\$omp end target** *clause:*

**private (***list***)**, **firstprivate (***list***)**

- **in\_reduction (***reduction-identifier* : *list***) map (***[[map-type-modifier[ ,] [map-type-modifier[,] ...] map-type***:** *] locator-list***)**
- **is\_device\_ptr (***list***)**
- **defaultmap (***implicit-behavior[:variable-category]***) nowait**
- **depend(***[depend-modifier, ] dependence-type* **:** *locator-list***) allocate (***[allocator* : *] list***)**
- **uses\_allocators (***allocator[* **(***allocator-traits-array***)***] [,allocator[* **(***allocator-traits-array***)** *] ...]* **)**
- *C/C++* **if (***[* **target :** *] scalar-expression***)**
- *C/C++* **device(***[device-modifier:] integer-expression***)**
- *For* **if (***[* **target :** *] scalar-logical-expression***)**  *For* **device (***[device-modifier:] scalar-integer-expression***)**
- *device-modifier:* **ancestor, device\_num**  *allocator: C/C++*
- Identifier of type **omp\_allocator\_handle\_t**   *allocator: For*
- Integer expression of *kind* **omp\_allocator\_handle\_kind**   *allocator-traits-array: C/C++*
- Identifier of **const omp\_alloctrait\_t \*** type.  *allocator-traits-array: For*
- Array of **type(omp\_alloctrait)** type

### **target update [2.12.6] [2.10.5]**

Makes the corresponding list items in the device data environment consistent with their original list items, according to the specified motion clauses.

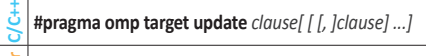

**For !\$omp target update** *clause[ [ [, ]clause] ...]* 

- *clause: motion-clause* or one of*:* **nowait**
- 
- **depend (***[depend-modifier, ] dependence-type* **:** *locator-list***)** *C/C++* **if (***[* **target update** : *] scalar-expression***)**
- *C/C++* **device (***integer-expression***)**
- *For* **if (***[* **target update** : *] scalar-logical-expression***)** *For* **device (***scalar-integer-expression***)**
- *motion-clause:*

**to (**[**mapper***(mapper-identifier)* : ] *locator-list***) from (**[**mapper***(mapper-identifier)* : ] *locator-list***)**

© 2019 OpenMP ARB OMP0519-01-OMP5

### **declare target[2.12.7] [2.10.6]**

A declarative directive that specifies that variables, functions, and subroutines are mapped to a device.

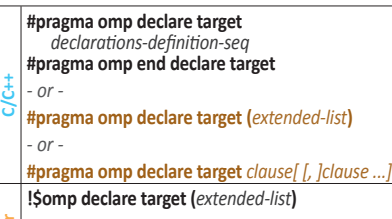

**For** *- or -* 

**!\$omp declare target** *[clause[ [, ]clause] ...] clause:*

**to (***extended-list***)**, **link (***list***) device\_type (host** | **nohost** | **any)**

*extended-list:* A comma-separated list of named variables, procedure names, and named common blocks.

### **Combined constructs**

### **Parallel Worksharing Loop [2.13.1] [2.11.1]**

Specifies a **parallel** construct containing a worksharingloop construct with one or more associated loops.

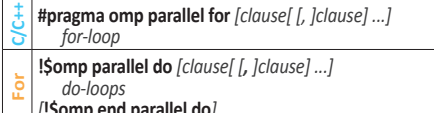

#### *[***!\$omp end parallel do***]*

*clause:* Any accepted by the **parallel** or **for**/**do** directives, except the **nowait** clause, with identical meanings and restrictions.

### **parallel loop [2.13.2]**

Shortcut for specifying a **parallel** construct containing a **loop** construct with one or more associated loops and no other statements.

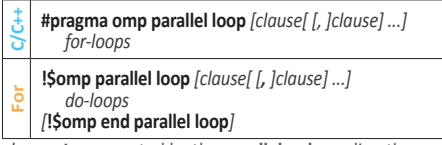

*clause:* Any accepted by the **parallel** or **loop** directives, with identical meanings and restrictions.

### **parallel sections [2.13.3] [2.11.2]**

Shortcut for specifying a **parallel** construct containing a **sections** construct and no other statements.

**C/C++ #pragma omp parallel sections** *[clause[ [, ]clause] ...]*  **{** *[***#pragma omp section***] structured-block [***#pragma omp section** *structured-block]* **... } For !\$omp parallel sections** *[clause[ [, ]clause] ...] [***!\$omp section***] structured-block [***!\$omp section**  *structured-block]* **... !\$omp end parallel sections**  *clause:* Any clauses accepted by the **parallel** or **sections** directives, with identical meanings and restrictions. **parallel workshare [2.13.4] [2.11.3]** 

Shortcut for specifying a **parallel** construct containing a **workshare** construct and no other statements. **For!\$omp parallel workshare** *[clause[ [, ]clause] ...]* 

*structured-block* **!\$omp end parallel workshare**  *clause:* Any of the clauses accepted by the **parallel** directive, with identical meanings and restrictions.

### **Parallel Worksharing-Loop SIMD [2.13.5] [2.11.4]**

Shortcut for specifying a **parallel** construct containing only one worksharing-loop SIMD construct.

- **C/C++#pragma omp parallel for simd** *[clause[ [, ]clause] ...] for-loops*
- **For!\$omp parallel do simd** *[clause[ [, ]clause] ...] do-loops*
- *[***!\$omp end parallel do simd***]*
- *clause:* Any accepted by the **parallel** or **for**/**do simd** directives except for **nowait**, with identical meanings and restrictions.

### **parallel master [2.13.6]**

Shortcut for specifying a **parallel** construct containing a **master** construct and no other statements.

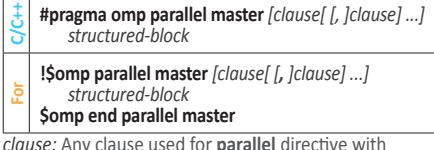

*clause:* Any clause used for **parallel** directive with identical meanings and restrictions.

### **master taskloop [2.13.7]**

Shortcut for specifying a **master** construct containing a **taskloop** construct and no other statements.

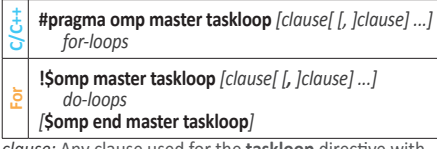

*clause:* Any clause used for the **taskloop** directive with identical meanings and restrictions.

### **master taskloop simd [2.13.8]**

Shortcut for specifying a **master** construct containing a **taskloop simd** construct and no other statements.

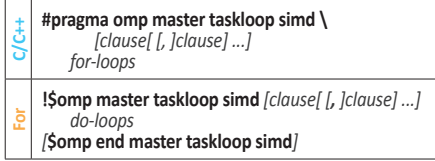

*clause:* Any clause used for **taskloop simd** directive with identical meanings and restrictions.

### **parallel master taskloop [2.13.9]**

Shortcut for specifying a **parallel** construct containing a **master taskloop** construct and no other statements.

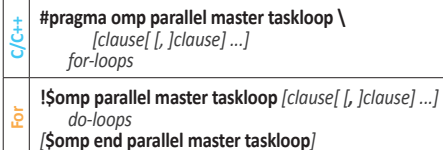

*clause:* Any clause used for **parallel** or **master taskloop** directives, except the **in\_reduction** clause, with identical meanings and restrictions.

### **parallel master taskloop simd [2.13.10]**

Shortcut for specifying a **parallel** construct containing a **master taskloop simd** construct and no other statements.

#### **C/C++#pragma omp parallel master taskloop simd \** *[clause[ [, ]clause] ...] for-loops*

**For!\$omp parallel master taskloop simd** *[clause[ [, ]clause] ...] do-loops*

### *[***\$omp end parallel master taskloop simd***]*

*clause:* Any clause used for **parallel** or **master taskloop simd** directives, except the **in\_reduction** clause, with identical meanings and restrictions.

### **teams distribute [2.13.11] [2.11.10]**

Shortcut for specifying a **teams** construct containing a **distribute** construct and no other statements. .

- **C/C++#pragma omp teams distribute** *[clause[ [, ]clause] ...] for-loops*
- **For!\$omp teams distribute** *[clause[ [*, *]clause] ...] do-loops*
- *[***!\$omp end teams distribute***]*

*clause:* Any accepted by the **teams** or **distribute** directives with identical meanings and restrictions.

### **teams distribute simd [2.13.12] [2.11.11]**

Shortcut for specifying a **teams** construct containing a **distribute simd** construct and no other statements.

**C/C++#pragma omp teams distribute simd** *\ [clause[ [, ] clause] ...] for-loops*

- **For!\$omp teams distribute simd** *[clause[ [*, *]clause] ...] do-loops*
- *[***!\$omp end teams distribute simd***]*
- *clause:* Any accepted by the **teams** or **distribute simd** directives with identical meanings and restrictions.

### **Teams Distribute Parallel Worksharing-Loop [2.13.13] [2.11.14]**

Shortcut for specifying a **teams** construct containing a distribute parallel worksharing-loop construct and no other statements.

- **C/C++#pragma omp teams distribute parallel for \** *[clause[ [, ]clause] ...] for-loops*
- **For!\$omp teams distribute parallel do** *[clause[ [, clause] ...] do-loops [***!\$omp end teams distribute parallel do***]*
- 

*clause:* Any clause used for **teams** or **distribute parallel for/ do** directives with identical meanings and restrictions.

### **Teams Distribute Parallel Worksharing-Loop SIMD [2.13.14] [2.11.16]**

Shortcut for specifying a **teams** construct containing a distribute parallel work-sharing-loop SIMD construct and no other statements.

**C/C++#pragma omp teams distribute parallel for simd \**  *[clause[ [, ]clause] ...] for-loops*

**!\$omp teams distribute parallel do simd** *[clause[ [, ]clause] ...]* 

*do-loops [***!\$omp end teams distribute parallel do simd***]*

*clause:* Any accepted by **teams** or **distribute parallel for**/ **do simd**, with identical meanings and restrictions.

### **teams loop [2.13.15]**

**For**

Shortcut for specifying a **teams** construct containing a **loop** construct and no other statements.

- **C/C++#pragma omp teams loop** *[clause[ [, ]clause] ...]*
- *for -loops*
- **For!\$omp teams loop** *[clause[ [, ]clause] ...]*
- *do-loops [***!\$omp end teams loop***]*

*clause:* Any accepted by the **teams** or **loop** directives with

identical meanings and restrictions.

### **target parallel [2.13.16] [2.11.5]**

Shortcut for specifying a **target** construct containing a **parallel** construct and no other statements.

- **C/C++#pragma omp target parallel** *[clause[ [, ]clause] ...] structured-block*
	- **For!\$omp target parallel** *[clause[ [, ]clause] ...] structured-block*

### *[***!\$omp end target parallel***]*

*clause:* Any accepted by the **target** or **parallel** directives, except for **copyin**, with identical meanings and restrictions.

© 2019 OpenMP ARB OMP0519-01-OMP5

### **Target Parallel Worksharing-Loop [2.13.17] [2.11.6]**

Shortcut for specifying a **target** construct with a parallel worksharing-loop construct and no other statements.

- **C/C++#pragma omp target parallel for** *[clause[ [, ]clause] ...] for -loops*
- **For!\$omp target parallel do** *[clause[ [, ]clause] ...]* 
	- *do-loops*
	- *[***!\$omp end target parallel do***]*

*clause:* Any accepted by the **target** or **parallel for/do** directives, except for **copyin**, with identical meanings and restrictions.

### **Target Parallel Worksharing-Loop SIMD [2.13.18] [2.11.7]**

Shortcut for specifying a **target** construct with a parallel worksharing-loop SIMD construct and no other statements.

- **C/C++#pragma omp target parallel for simd \**
- *[clause[ [, ]clause] ...] for-loops*
- **For!\$omp target parallel do simd** *[clause[ [*, *]clause] ...] do-loops*

### *[***!\$omp end target parallel do simd***]*

*clause:* Any accepted by the **target** or **parallel for/do simd** directives, except for **copyin**, with identical meanings and restrictions.

### **target parallel loop [2.13.19]**

Shortcut for specifying a **target** construct containing a **parallel loop** construct and no other statements.

- **C/C++#pragma omp target parallel loop** *[clause[ [, ]clause] ...] for-loops*
- **For!\$omp target parallel loop** *[clause[ [*, *]clause] ...]*
- *do-loops [***!\$omp end target parallel loop***]*

*clause:* Any accepted by the **target** or **parallel loop**  directives with identical meanings and restrictions.

### **target simd [2.13.20] [2.11.8]**

Shortcut for specifying a **target** construct containing a simd construct and no other statements.

- **C/C++#pragma omp target simd** *[clause[ [, ]clause] ...] for-loops*
- **For!\$omp target simd** *[clause[ [*, *]clause] ...] do-loops*
- *[***!\$omp end target simd***]*
- *clause:* Any accepted by the **target** or **simd** directives with identical meanings and restrictions.

### **target teams [2.13.21] [2.11.9]**

Shortcut for specifying a **target** construct containing a **teams** construct and no other statements.

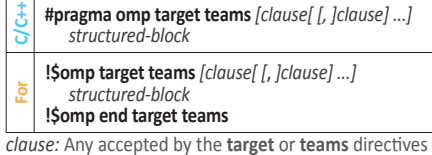

with identical meanings and restrictions.

#### **target teams distribute [2.13.22] [2.11.12]** Shortcut for specifying a **target** construct containing a

*[***!\$omp end target teams distribute***] clause:* Any accepted by the **target** or **teams distribute** directives with identical meanings and restrictions.

*clause] ...] for-loops*

*do-loops*

**teams distribute** construct and no other statements. **C/C++#pragma omp target teams distribute** *[clause[ [, ] \*

**For!\$omp target teams distribute** *[clause[ [, ]clause] ...]* 

Continued<sup>1</sup>

### **target teams distribute simd [2.13.23] [2.11.13]**

Shortcut for specifying a **target** construct containing a **teams distribute simd** construct and no other statements.

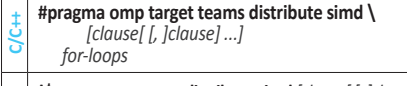

**For!\$omp target teams distribute simd** *[clause[ [, ]clause] ...] do-loops [***!\$omp end target teams distribute simd***]* 

*clause:* Any accepted by the **target** or **teams distribute simd** directives with identical meanings and restrictions.

### **Target Teams Loop [2.13.24]**

Shortcut for specifying a **target** construct containing a **teams loop** construct and no other statements.

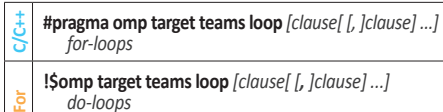

*[***!\$omp end target teams loop***]*

*clause:* Any clause used for **target** or **teams loop** directives with identical meanings and restrictions.

### **Target Teams Distribute Parallel Worksharing-Loop [2.13.25] [2.11.15]**

Shortcut for specifying a **target** construct containing a teams distribute parallel worksharing-loop construct and no other statements.

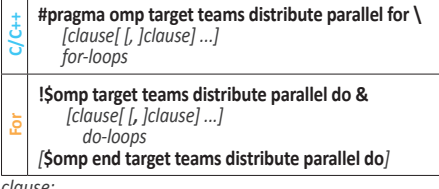

*clause:* 

Any clause used for **target** or **teams distribute parallel for/do** directives with identical meanings .<br>and restrictions.

### **Target Teams Distribute Parallel Worksharing-Loop SIMD[2.13.26] [2.11.17]**

Shortcut for specifying a **target** construct containing a teams distribute parallel worksharing-loop SIMD construct and no other statements.

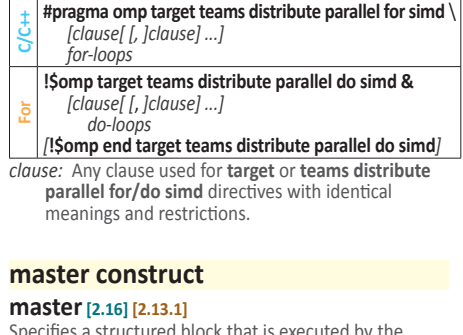

Specifies a structured block that is executed by the master thread of the team.

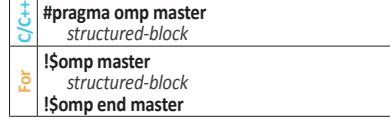

### **Synchronization constructs**

### **critical [2.17.1] [2.13.2]**

Restricts execution of the associated structured block to a single thread at a time.

- **C/C++#pragma omp critical** *[***(***name***)** *[[,]* **hint (***hint-expression***)***]] structured-block*
- **For!\$omp critical** *[***(***name***)** *[[,]* **hint (***hint-expression***)***] ]*
- *structured-block* **!\$omp end critical** *[***(***name***)***]*
- *hint-expression: C/C++*

An integer constant expression that evaluates to a valid synchronization hint

*hint-expression: For* 

A constant expression that evaluates to a scalar value with kind **omp\_sync\_hint\_kind** and a value that is a valid synchronization hint

### **barrier[2.17.2] [2.13.3]**

Specifies an explicit barrier that prevents any thread in a team from continuing past the barrier until all threads in the team encounter the barrier.

**C/C++ #pragma omp barrier** 

### **taskwait[2.17.5] [2.13.4]**

Specifies a wait on the completion of child tasks of the current task.

**C/C++ #pragma omp taskwait** *[clause[ [, ] clause] ...]*

**For !\$omp taskwait** *[clause[ [, ] clause] ...]*

*clause:*

**depend (***[depend-modifier, ] dependence-type* **:** *locator-list***)**

### **taskgroup [2.17.6] [2.13.5]**

Specifies a region which a task cannot leave until all its descendant tasks generated inside the dynamic scope of the region have completed

**C/C++#pragma omp taskgroup** *[clause[ [, ]clause] ...]*

- *structured-block* **For!\$omp taskgroup** *[clause[ [, ]clause] ...]*
- *structured-block*

**!\$omp end taskgroup** *clause:*

**task\_reduction (***reduction-identifier* : *list***) allocate (***[allocator*: *]list***)**

### **atomic [2.17.7] [2.13.6]**

Ensures a specific storage location is accessed atomically. May take one of the following seven forms:

**#pragma omp atomic** *[clause[[[,] clause] ... ] [,]] \* *atomic-clause [[,] clause [[[,] clause] ...]] expression-stmt*

**C/C++ #pragma omp atomic** *[clause[[,] clause] ...] expression-stmt*

**#pragma omp atomic** *[clause[[[,] clause] ... ] [,]]* **capture** *\ [[,] clause [[[,] clause] ... ]] structured-block*

**!\$omp atomic** *[clause[[[,] clause] ... ] [,]]* **read &** 

*[[,] clause [[[,] clause] ...]] capture-statement*

*[***!\$omp end atomic***]* 

**!\$omp atomic** *[clause[[[,] clause] ... ] [,]]* **write &**  *[[,] clause [[[,] clause] ...]] write-statement*

**For** *[***!\$omp end atomic***]* 

**!\$omp atomic** *[clause[[[,] clause] ... ] [,]]* **update &**  *[[,] clause [[[,] clause] ...]] update-statement*

*[***!\$omp end atomic***]*

**!\$omp atomic** *[clause[[,] clause] ...]* 

*update-statement*<br>**!Somp end atomic** *[***!\$omp end atomic***] Continued in next column* 

- *clause* (for the second form):
- **depend (source)** or **depend (sink** *: vec*) *continued continued in its x column* **depend** (source) or **depend** (sink *: vec*) *continued*

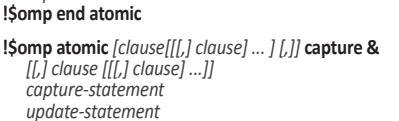

**!\$omp atomic** *[clause[[[,] clause] ... ] [,]]* **capture &** 

*[[,] clause [[[,] clause] ...]] update-statement capture-statement*

**!\$omp end atomic**

**For**

**!\$omp atomic** *[clause[[[,] clause] ... ] [,]]* **capture &**  *[[,] clause [[[,] clause] ...]] capture-statement*

*write-statement* **!\$omp end atomic**

*atomic-clause:* **read**, **write**, **update**, **capture**

*memory-order-clause:* **seq\_cst**, **acq\_rel, release, acquire, relaxed**

*clause: memory-order-clause* or **hint (***hint-expression***)**

#### *C/C++ expression-stmt:*

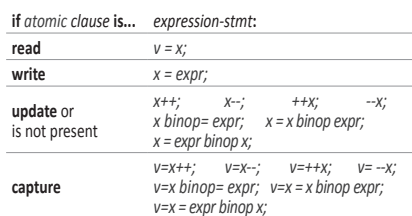

 *C/C++* structured-block may be one of the following forms: *{v = x; x binop= expr;} {x binop= expr; v = x;} {v = x; x = x binop expr;} {v = x; x = expr binop x;}*

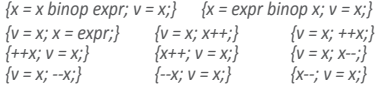

*For capture-*, *write-*, or *update-statement:* 

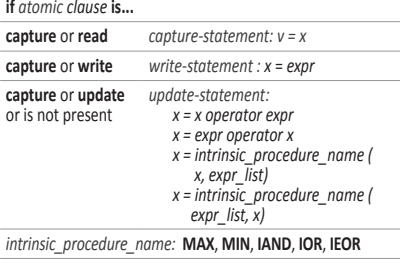

*operator* is one of **+**, **\***, **-**, **/**, **.AND.**, **.OR.**, **.EQV.**, **.NEQV.**

### **flush [2.17.8] [2.13.7]**

Makes a thread's temporary view of memory consistent with memory, and enforces an order on the memory operations of the variables.

**C/C++ #pragma omp flush** *[memory-order-clause] [***(***list***)***]* 

**For !\$omp flush** *[memory-order-clause] [***(***list***)***]* 

*memory-order-clause:* **acq\_rel**, **release**, or **acquire**

#### **ordered [2.17.9] [2.13.8]**

Specifies a structured block that is to be executed in loop iteration order in a parallelized loop, or it specifies cross iteration dependences in a doacross loop nest.

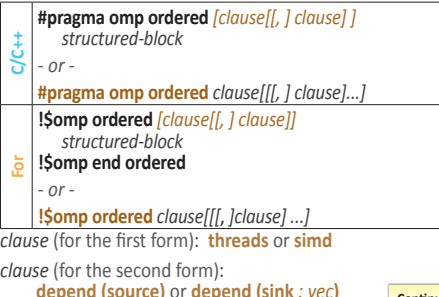

**For !\$omp barrier** 

### **depobj [2.17.10.1]**

Stand-alone directive that initalizes, updates, or destroys an OpenMP **depend** object.

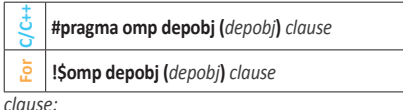

**depend (***dependence-type* : *locator***) destroy update (***dependence-type***)**

### **Cancellation constructs**

### **cancel [2.18.1] [2.14.1]**

Requests cancellation of the innermost enclosing region of the type specified.

- **C/C++ #pragma omp cancel** *construct-type-clause[ [, ] if-clause]*
- **For !\$omp cancel** *construct-type-clause[ [*, *]if-clause]*

### *C/C++*

*construct-type-clause:* **parallel**, **sections**, **taskgroup**, **for** *if-clause:* i**f (***[* **cancel** *: ] scalar-expression***)**

*For* 

*construct-type-clause:* **parallel**, **sections**, **taskgroup**, **do** *if-clause:* i**f (***[* **cancel** *: ] scalar-logical-expression***)**

### **cancellation point[2.18.2] [2.14.2]**

Introduces a user-defined cancellation point at which tasks check if cancellation of the innermost enclosing region of the type specified has been activated.

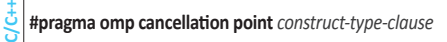

**For !\$omp cancellation point** *construct-type-clause* 

*construct-type-clause:*

*C/C++* **parallel, sections, taskgroup, for**  *For* **parallel, sections, taskgroup, do** 

### **Data environment directives**

### **threadprivate [2.19.2] [2.15.2]**

Specifies that variables are replicated, with each thread having its own copy. Each copy of a **threadprivate** variable is initialized once prior to the first reference to that copy.

**C/C++ #pragma omp threadprivate (***list***)**

**For !\$omp threadprivate (***list***)**

*list: C/C++* 

A comma-separated list of file-scope, namespacescope, or static block-scope variables that do not have incomplete types

*list:* 

A comma-separated list of named variables and named common blocks. Common block names must appear between slashes.

## **Runtime Library Routines**

### **Execution environment routines**

### **omp\_set\_num\_threads [3.2.1] [3.2.1]**

Affects the number of threads used for subsequent **parallel** constructs not specifying a **num\_threads** clause, by setting the value of the first element of the *nthreads-var* ICV of the current task to *num\_threads*.

**C/C++ void omp\_set\_num\_threads (**int *num\_threads***)**;

**Forsubroutine omp\_set\_num\_threads (***num\_threads***) integer** *num\_threads*

### **omp\_get\_num\_threads [3.2.2] [3.2.2]**

Returns the number of threads in the current team. The binding region for an **omp\_get\_num\_threads** region is the innermost enclosing **parallel** region. If called from the sequential part of a program, this routine returns 1.

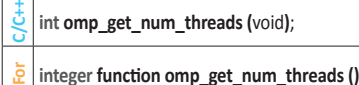

### **omp\_get\_max\_threads [3.2.3] [3.2.3]**

Returns an upper bound on the number of threads that could be used to form a new team if a **parallel** construct without a **num\_threads** clause were encountered after execution returns from this routine.

**C/C++ int omp\_get\_max\_threads (**void**)**;

**For integer function omp\_get\_max\_threads ()**

### **omp\_get\_thread\_num [3.2.4] [3.2.4]**

Returns the thread number of the calling thread, within the current team.

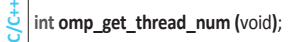

**For integer function omp\_get\_thread\_num ()**

### **omp\_get\_num\_procs [3.2.5] [3.2.5]**

Returns the number of processors that are available to the current device at the time the routine is called.

 $intomp\_get\_num\_procs$  (void);

**For integer function omp\_get\_num\_procs ()**

### **omp\_in\_parallel [3.2.6] [3.2.6]**

Returns *true* if the *active-levels-var* ICV is greater than zero; otherwise it returns *false*.

 $int omp_in\_parallel (void);$ 

#### **For logical function omp\_in\_parallel ()**

### **omp\_set\_dynamic [3.2.7] [3.2.7]**

Enables or disables dynamic adjustment of the number of threads available for the execution of subsequent **parallel** regions by setting the value of the *dyn-var* ICV.

**C/C++ void omp\_set\_dynamic (**int *dynamic\_threads***)**;

**Forsubroutine omp\_set\_dynamic (***dynamic\_threads***) logical** *dynamic\_threads*

### **omp\_get\_dynamic [3.2.8] [3.2.8]**

This routine returns the value of the *dyn-var* ICV, which is *true* if dynamic adjustment of the number of threads is enabled for the current task.

- **C/C++ int omp\_get\_dynamic (**void**)**;
- **For logical function omp\_get\_dynamic ()**

### **omp\_get\_cancellation [3.2.9] [3.2.9]**

Returns the value of the *cancel-var* ICV, which is *true* if cancellation is activated; otherwise it returns *false*.

© 2019 OpenMP ARB OMP0519-01-OMP5

- **C/C++ int omp\_get\_cancellation (**void**)**;
- **logical function omp\_get\_cancellation ()**

### **declare reduction [2.19.5.7] [2.16]**

Declares a *reduction-identifier* that can be used in a **reduction** clause.

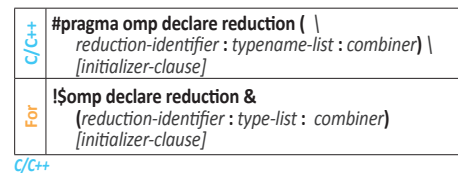

*typename-list:* A list of type names

*initializer-clause:* **initializer (***initializer-expr***)**  where *initializer-expr* is **omp\_priv** = *initializer* or *function-name* **(***argument-list***)** 

#### *reduction-identifier:*

*A* base language identifier (for C), or an *idexpression* (for C++), or one of the following operators*:* **+**, **-**, **\***, **&**, **|**, **^**, **&&**, **||** *combiner:* An expression

- *type-list:* A list of type names
- *initializer-clause:* **initializer (***initializer-expr***)**  where *initializer-expr* is **omp\_priv** = *initializer* or *function-name* **(***argument-list***)**
- *reduction-identifier:*

*For* 

*A* base language identifier, user defined operator, or one of the following operators*:* **+**, **-**, **\***, **.and.**, **.or.**, **.eqv.**, **.negv.**, or one of the

following intrinsic procedure names*:* **max**, **min**, **iand**, **ior**, **ieor**.

*combiner:* An assignment statement or a subroutine name followed by an argument list.

### **declare mapper [2.19.7.3]**

Declares a user-defined mapper for a given type, and may define a *mapper-identifier* for use in a **map** clause.

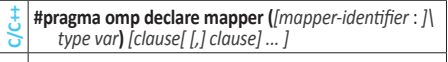

**For!\$omp declare mapper(***[mapper-identifier*: *]type :: var***)&** *[clause[ [,] clause] ... ]*

*mapper-identifier:* A base-language identifier or **default**

*type:* A valid type in scope

*var:* A valid base-language identifier

*clause:* **map (***[[map-type-modifier[,] [map-typemodifier[,] ...]] map-type*:*] list***)**

*map-type:* **alloc**, **to**, **from**, **tofrom**

*map-type-modifier:* **always**, **close**

### **•omp\_set\_nested [3.2.10] [3.2.10]**

Enables or disables nested parallelism, by setting the *max-active-levels-var* ICV.

**C/C++ void omp\_set\_nested (**int *nested***)**;

**For subroutine omp\_set\_nested (***nested***) logical** *nested*

### **• omp\_get\_nested [3.2.11] [3.2.11]**

Returns whether nested parallelism is enabled or disabled, according to the value of the *max-active-levels-var* ICV.

Affects the schedule that is applied when **runtime** is used as schedule kind, by setting the value of the *run-sched-var* ICV.

**subroutine omp\_set\_schedule (***kind*, *chunk\_size***) integer (kind=omp\_sched\_kind)** *kind*

**Continued** 

**void omp\_set\_schedule(**omp\_sched\_t *kind*,

**C/C++ int omp\_get\_nested (**void**)**;

**For logical function omp\_get\_nested ()**

**omp\_set\_schedule [3.2.12] [3.2.12]** 

int *chunk\_size***)**;

**integer** *chunk\_size* See **omp\_get\_schedule** for *kind*.

**C/C++**

**For**

## **Runtime Library Routines (continued)**

### **omp\_get\_schedule [3.2.13] [3.2.13]**

Returns the value of *run-sched-var* ICV, which is the schedule applied when **runtime** schedule is used.

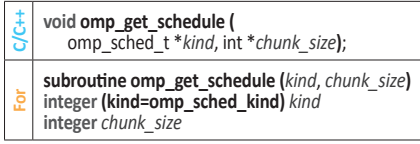

*kind* for **omp\_set\_schedule** and **omp\_get\_schedule** is an implementation-defined schedule or:

omp\_sched\_static omp\_sched\_dynamic omp\_sched\_guided omp\_sched\_auto

Use + or | operators (*C/C++*) or the + operator (*For*) to combine the *kinds* with the modifier omp\_sched\_monotonic.

### **omp\_get\_thread\_limit [3.2.14] [3.2.14]**

Returns the value of the *thread-limit-var* ICV: the maximum number of OpenMP threads available in contention group.

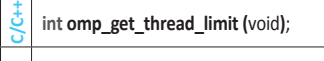

**For integer function omp\_get\_thread\_limit ()**

### **omp\_get\_supported\_active\_levels [3.2.15]**

Returns the number of active levels of parallelism supported.

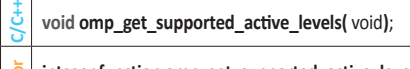

**For integer function omp\_get\_supported\_active\_levels** ()

### **omp\_set\_max\_active\_levels [3.2.16] [3.2.15]**

Limits the number of nested active parallel regions, by setting *max-active-levels-var* ICV.

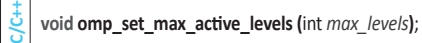

**For subroutine omp\_set\_max\_active\_levels (***max\_levels***) integer** *max\_levels*

### **omp\_get\_max\_active\_levels [3.2.17] [3.2.16]**

Returns the value of *max-active-levels-var* ICV, which determines the maximum number of nested active parallel regions.

- **C/C++ int omp\_get\_max\_active\_levels (**void**)**;
- **For integer function omp\_get\_max\_active\_levels ()**

### **omp\_get\_level [3.2.18] [3.2.17]**

Returns the value of the *levels-var* ICV for the current device, which is the number of nested parallel regions on the device that enclose the task containing the call.

- **C/C++ int omp\_get\_level (**void**)**;
- **For integer function omp\_get\_level ()**

### **omp\_get\_ancestor\_thread\_num [3.2.19] [3.2.18]**

Returns, for a given nested level of the current thread, the thread number of the ancestor of the current thread.

- **C/C++ int omp\_get\_ancestor\_thread\_num (**int *level***)**;
- **For integer function omp\_get\_ancestor\_thread\_num (***level***) integer** *level*

### **omp\_get\_team\_size [3.2.20] [3.2.19]**

Returns, for a given nested level of the current thread, the size of the thread team to which the ancestor or the current thread belongs.

- **C/C++ int omp\_get\_team\_size (**int *level***)**;
- **For integer function omp\_get\_team\_size (***level***) integer** *level*

### **omp\_get\_active\_level [3.2.21] [3.2.20]**

Returns the value of the *active-level-vars* ICV for the current device, which is the number of active, nested parallel regions on the device enclosing the task containing the call.

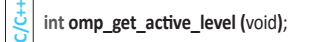

**For integer function omp\_get\_active\_level ()**

### **omp\_in\_final [3.2.22] [3.2.21]**

Returns *true* if the routine is executed in a final task region; otherwise, it returns *false*.

**C/C++ int omp\_in\_final (**void**)**;

**For logical function omp\_in\_final ()**

### **omp\_get\_proc\_bind [3.2.23] [3.2.22]**

Returns the thread affinity policy to be used for the subsequent nested **parallel** regions that do not specify a **proc\_bind** clause.

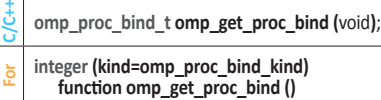

Valid return values include: omp\_proc\_bind\_false omp\_proc\_bind\_true omp\_proc\_bind\_master omp\_proc\_bind\_close omp\_proc\_bind\_spread

### **omp\_get\_num\_places[3.2.24] [3.2.23]**

Returns the number of places available to the execution environment in the place list.

**C/C++ int omp\_get\_num\_places (**void**)**;

**For integer function omp\_get\_num\_places ()**

**omp\_get\_place\_num\_procs [3.2.25] [3.2.24]** Returns the number of processors available to the execution environment in the specified place.

#### **C/C++ int omp\_get\_place\_num\_procs (**int *place\_num***)**;

**For integer function omp\_get\_place\_num\_procs (***place\_num***) integer** *place\_num*

**omp\_get\_place\_proc\_ids [3.2.26] [3.2.25]**

Returns numerical identifiers of the processors available to the execution environment in the specified place.

- **C/C++ void omp\_get\_place\_proc\_ids (** int *place\_num*, int \**ids***)**; **subroutine omp\_get\_place\_proc\_ids(***place\_num*, *ids***)**
- **For integer** *place\_num* **integer** *ids* **(**\***)**

### **omp\_get\_place\_num [3.2.27] [3.2.26]**

Returns the place number of the place to which the encountering thread is bound.

**C/C++ int omp\_get\_place\_num (**void**)**; **For integer function omp\_get\_place\_num ()**

**omp\_get\_partition\_num\_places [3.2.28] [3.2.27]** Returns the number of places in the *place-partition-var* ICV of the innermost implicit task.

**C/C++ int omp\_get\_partition\_num\_places (**void**)**;

**For integer function omp\_get\_partition\_num\_places ()**

**omp\_get\_partition\_place\_nums [3.2.29] [3.2.28] Returns the list of place numbers corresponding to the example of the continued Continued** 

© 2019 OpenMP ARB OMP0519-01-OMP5

places in the *place-partition-var* ICV of the innermost implicit task.

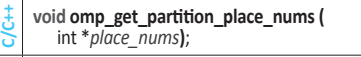

**For subroutine omp\_get\_partition\_place\_nums(** *place\_nums***) integer** *place\_nums* **(**\***)**

### **omp\_set\_affinity\_format [3.2.30]**

Sets the affinity format to be used on the device by setting the value of the *affinity-format-var* ICV.

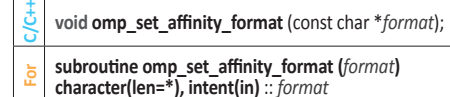

### **omp\_get\_affinity\_format [3.2.31]**

Returns the value of the *affinity-format-var* ICV on the device.

- **C/C++ size\_t omp\_get\_affinity\_format (**char \**buffer*, size\_t *size***)**;
- **For integer function omp\_get\_affinity\_format (***buffer***) character(len=\*), intent(out)** :: *buffer*

### **omp\_display\_affinity [3.2.32]**

Prints the OpenMP thread affinity information using the format specification provided.

- **C/C++ void omp\_display\_affinity (**const char \**format***)**;
- **For subroutine omp\_display\_affinity (***format***) character(len=\*), intent(in)** :: *format*

### **omp\_capture\_affinity [3.2.33]**

Prints the OpenMP thread affinity information into a buffer using the format specification provided.

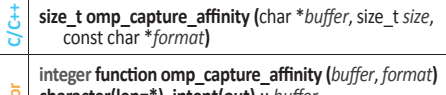

**For character(len=\*), intent(out)** :: *buffer* **character(len=\*), intent(in)** :: *format*

### **omp\_set\_default\_device [3.2.34] [3.2.29]**

Assigns the value of the *default-device-var* ICV, which determines default target device.

- **C/C++ void omp\_set\_default\_device (**int *device\_num***)**;
- **For subroutine omp\_set\_default\_device (***device\_num***) integer** *device\_num*

### **omp\_get\_default\_device [3.2.35] [3.2.30]**

Returns the value of the *default-device-var* ICV, which determines the default target device.

- **C/C++ int omp\_get\_default\_device (**void**)**;
- **For integer function omp\_get\_default\_device ()**

### **omp\_get\_num\_devices [3.2.36] [3.2.31]**

Returns the number of target devices.

- **C/C++ int omp\_get\_num\_devices (**void**)**;
- **For integer function omp\_get\_num\_devices ()**

### **omp\_get\_device\_num [3.2.37]**

Returns the device number of the device on which the calling thread is executing.

- **C/C++ int omp\_get\_device\_num (**void**)**;
- **For integer function omp\_get\_device\_num ()**

## **Runtime Library Routines (continued)**

### **omp\_get\_num\_teams [3.2.38] [3.2.32]**

Returns the number of teams in the current **teams** region, or 1 if called from outside a **teams** region.

**C/C++ int omp\_get\_num\_teams (**void**)**;

**For integer function omp\_get\_num\_teams ()**

#### **omp\_get\_team\_num [3.2.39] [3.2.33]**

Returns the team number of the calling thread. The team number is an integer between 0 and one less than the value returned by **omp\_get\_num\_teams**, inclusive.

- **C/C++ int omp\_get\_team\_num (**void**)**;
- **For integer function omp\_get\_team\_num ()**

### **omp\_is\_initial\_device [3.2.40] [3.2.34]**

Returns *true* if the current task is executing on the host device; otherwise, it returns *false*.

- **C/C++ int omp\_is\_initial\_device (**void**)**;
- **For integer function omp\_is\_initial\_device ()**

### **omp\_get\_initial\_device [3.2.41] [3.2.35]**

Returns a device number representing the host device.

- **C/C++ int omp\_get\_initial\_device (**void**)**;
- **For integer function omp\_get\_initial\_device()**

#### **omp\_get\_max\_task\_priority [3.2.42] [3.2.36]** Returns the maximum value that can be specified in the **priority** clause.

- **C/C++ int omp\_get\_max\_task\_priority (**void**)**;
- **For integer function omp\_get\_max\_task\_priority ()**

#### **omp\_pause\_resource [3.2.43] omp\_pause\_resource\_all [3.2.44]**

Allows the runtime to relinquish resources used by OpenMP on the specified device. Valid kind values include **omp\_pause\_soft** and **omp\_pause\_hard**.

**C/C++ int omp\_pause\_resource ( omp\_pause\_resource\_t** *kind*, **int** *device\_num***)**;

- **int omp\_pause\_resource\_all ( omp\_pause\_resource\_t** *kind***)**;
- **For integer function omp\_pause\_resource ( kind, device\_num) integer (kind=omp\_pause\_resource\_kind)** *kind*
- **integer device\_num**
- **integer function omp\_pause\_resource\_all (***kind***) integer (kind=omp\_pause\_resource\_kind)** *kind*

### **Lock routines**

General-purpose lock routines. Two types of locks are supported: simple locks and nestable locks. A nestable lock can be set multiple times by the same task before being unset; a simple lock cannot be set if it is already owned by the task trying to set it.

### **Initialize lock [3.3.1] [3.3.1]**

- Initialize an OpenMP lock.
- **C/C++ void omp\_init\_lock (**omp\_lock\_t \**lock***)**;
- **void omp\_init\_nest\_lock (**omp\_nest\_lock\_t \**lock***)**;

**subroutine omp\_init\_lock (***svar***) integer (kind=omp\_lock\_kind)** *svar*

**For subroutine omp\_init\_nest\_lock (***nvar***) integer (kind=omp\_nest\_lock\_kind)** *nvar*

### **Initialize lock with hint [3.3.2] [3.3.2]**

Initialize an OpenMP lock with a hint.

- **void omp\_init\_lock\_with\_hint (** omp\_lock\_t \**lock,*  omp\_sync\_hint\_t *hint***)**;
- **C/C++ void omp\_init\_nest\_lock\_with\_hint (** omp\_nest\_lock\_t \**lock,*  omp\_sync\_hint\_t *hint***)**;
- **subroutine omp\_init\_lock\_with\_hint (***svar, hint***) integer (kind=omp\_lock\_kind)** *svar* **integer (kind=omp\_sync\_hint\_kind)** *hint*
- **For subroutine omp\_init\_nest\_lock\_with\_hint (***nvar, hint***) integer (kind=omp\_nest\_lock\_kind)** *nvar* **integer (kind=omp\_sync\_hint\_kind)** *hint*

*hint:* **[see 2.17.12 in the specification]**

### **Destroy lock [3.3.3] [3.3.3]**

Ensure that the OpenMP lock is uninitialized.

- **C/C++ void omp\_destroy\_lock (**omp\_lock\_t \**lock***)**;
- **void omp\_destroy\_nest\_lock (**omp\_nest\_lock\_t \**lock***)**;
- **subroutine omp\_destroy\_lock (***svar***) integer (kind=omp\_lock\_kind)** *svar*
- **subroutine omp\_destroy\_nest\_lock (***nvar***) integer (kind=omp\_nest\_lock\_kind)** *nvar*

### **Set lock [3.3.4] [3.3.4]**

Sets an OpenMP lock. The calling task region is suspended until the lock is set.

- **C/C++ void omp\_set\_lock (**omp\_lock\_t \**lock***)**;
- **void omp\_set\_nest\_lock (**omp\_nest\_lock\_t \**lock***)**;
- **subroutine omp\_set\_lock (***svar***) integer (kind=omp\_lock\_kind)** *svar*
- **For subroutine omp\_set\_nest\_lock (***nvar***) integer (kind=omp\_nest\_lock\_kind)** *nvar*

### **Unset lock [3.3.5] [3.3.5]**

Unsets an OpenMP lock.

- **C/C++ void omp\_unset\_lock (**omp\_lock\_t \**lock***)**;
- **void omp\_unset\_nest\_lock (**omp\_nest\_lock\_t \**lock***)**;
	- **subroutine omp\_unset\_lock (***svar***) integer (kind=omp\_lock\_kind)** *svar*
- **For subroutine omp\_unset\_nest\_lock (***nvar***) integer (kind=omp\_nest\_lock\_kind)** *nvar*

### **Test lock [3.3.6] [3.3.6]**

Attempt to set an OpenMP lock but do not suspend execution of the task executing the routine.

- **C/C++ int omp\_test\_lock (**omp\_lock\_t \**lock***)**; **int omp\_test\_nest\_lock (**omp\_nest\_lock\_t \**lock***)**;
- **logical function omp\_test\_lock (***svar***) integer (kind=omp\_lock\_kind)** *svar*
- **For**
- **integer function omp\_test\_nest\_lock (***nvar***) integer (kind=omp\_nest\_lock\_kind)** *nvar*

### **Timing routines**

Timing routines support a portable wall clock timer. These record elapsed time per-thread and are not guaranteed to be globally consistent across all the threads participating in an application.

#### **omp\_get\_wtime [3.4.1] [3.4.1]**

Returns elapsed wall clock time in seconds.

**C/C++ double omp\_get\_wtime (**void**)**;

**double precision function omp\_get\_wtime ()**

© 2019 OpenMP ARB OMP0519-01-OMP5

### **omp\_get\_wtick [3.4.2] [3.4.2]**

Returns the precision of the timer (seconds between ticks) used by **omp\_get\_wtime**.

- **C/C++ double omp\_get\_wtick (**void**)**;
- **For double precision function omp\_get\_wtick ()**

### **Event routine**

Event routines support OpenMP event objects, which must be accessed through the routines described in this section or through the **detach** clause of the **task** construct.

#### **omp\_fulfill\_event [3.5.1]**

Fulfills and destroys an OpenMP event.

- **C/C++ void omp\_fulfill\_event (**omp\_event\_handle\_t *event***)**;
- **For subroutine omp\_fulfill\_event (event)**
- **integer (kind=omp\_event\_handle\_kind)** *event*

### **Device memory routines**

These routines support allocation and management of pointers in the data environments of target devices.

### **omp\_target\_alloc [3.6.1] [3.5.1]**

Allocates memory in a device data environment.

**C/C++ void \*omp\_target\_alloc (**size\_t *size,* int *device\_num***)**;

### **omp\_target\_free [3.6.2] [3.5.2]**

Frees the device memory allocated by the **omp\_target\_alloc** routine.

**C/C++void omp\_target\_free (**void \**device\_ptr*, int *device\_num***)**;

### **omp\_target\_is\_present [3.6.3] [3.5.3]**

Validates whether a host pointer has an associated device buffer on a given device.

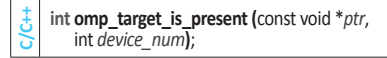

### **omp\_target\_memcpy [3.6.4] [3.5.4]**

Copies memory between any combination of host and device pointers.

**C/C++ int omp\_target\_memcpy (**void \**dst*, const void \**src*, size\_t *length*, size\_t *dst\_offset*, size\_t *src\_offset*, int *dst\_device\_num*, int *src\_device\_num***)**;

**int omp\_target\_memcpy\_rect (**void \* *dst*, const void \* *src*,

const size\_t\* *src\_dimensions*, int *dst\_device\_num*,

Maps storage to which a device pointer points to storage to which a host pointer points. The device pointer may be the result of a call to **omp\_target\_alloc** or have been obtained from implementation-defined runtime routines

**int omp\_target\_associate\_ptr (**const void \* *host\_ptr*, const void \* *device\_ptr*, size\_t *size*, size\_t *device\_offset,* int *device\_num***)**; **omp\_target\_disassociate\_ptr [3.6.7] [3.5.7]** Removes the association between a host pointer and a

**int omp\_target\_disassociate\_ptr (**const void \* *ptr,* 

**Continued** 

#### **omp\_target\_memcpy\_rect [3.6.5] [3.5.5]** Copies a rectangular subvolume from a multi-dimensional

size\_t *element\_size*, int *num\_dims*, const size\_t\* *volume*, const size\_t\* *dst\_offsets*,

array to another multi-dimensional array.

const size\_t\* *src\_offsets*, const size\_t\* *dst\_dimensions*,

**omp\_target\_associate\_ptr [3.6.6] [3.5.6]**

int *src\_device\_num***)**;

device address on a given device.

int *device\_num***)**;

**C/C++**

**C/C++**

**C/C++**

## **Runtime Library Routines (continued)**

### **Memory management routines**

### **Memory Management Types [3.7.1]**

The **omp\_alloctrait\_t** struct in C/C++ and **omp\_alloctrait**<br>type in Fortran define members named *key* and *value,*<br>with these types and values:

### enum **omp\_alloctrait\_key\_t** (*C/C++* )

### integer **omp\_alloctrait\_key\_kind** (*For*)

*omp\_atk\_X* where *X* may be one of sync\_hint, alignment, access, pool\_size, fallback, fb\_data, pinned, partition

### enum **omp\_alloctrait\_value\_t** (*C/C++*) integer **omp\_alloctrait\_val\_kind** (*For*)

*omp\_atv\_X* where *X* may be one of false, true, default, contended, uncontended, sequential, private, all, thread, pteam, cgroup, default\_mem\_fb, null\_fb, abort\_fb, allocator\_fb, environment, nearest, blocked, interleaved

### **omp\_init\_allocator [3.7.2]**

Initializes allocator and associates it with a memory space.

**C/C++ omp\_allocator\_handle\_t omp\_init\_allocator (** omp\_memspace\_handle\_t *memspace*, int *ntraits*, const omp\_alloctrait\_t *traits*[]**)**; **integer (kind=omp\_allocator\_handle\_kind) & function omp\_init\_allocator (&** *memspace*, *ntraits*, *traits***)** 

**For integer (kind=omp\_memspace\_handle\_kind)**, **& intent (in)** :: *memspace* **integer, intent (in)** :: *ntraits* **type (omp\_alloctrait), intent (in)** :: *traits* **(\*)**

### **omp\_destroy\_allocator [3.7.3]**

Releases all resources used by the allocator handle.

- **C/C++ void omp\_destroy\_allocator (** omp\_allocator\_handle\_t *allocator***)**;
- **For subroutine omp\_destroy\_allocator (***allocator***) integer (kind=omp\_allocator\_handle\_kind), & intent (in)** :: *allocator*

### **omp\_set\_default\_allocator [3.7.4]**

Sets the default memory allocator to be used by allocation calls, **allocate** directives, and **allocate** clauses that do not specify an allocator.

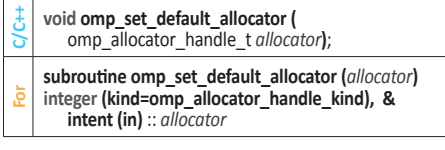

### **omp\_get\_default\_allocator [3.7.5]**

Returns the memory allocator to be used by allocation calls, **allocate** directives, and **allocate** clauses that do not specify an allocator.

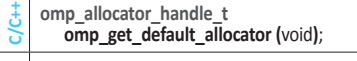

**For integer (kind=omp\_allocator\_handle\_kind) & function omp\_get\_default\_allocator ()**

### **omp\_alloc [3.7.6]**

Requests a memory allocation from a memory allocator.

- **void \*omp\_alloc (**size\_t *size*, omp\_allocator\_handle\_t *allocator***)**;
- **C++ void \*omp\_alloc (**size\_t *size*, omp\_allocator\_handle\_t *allocator*=omp\_null\_allocator**)**;

### **omp\_free [3.7.7]**

Deallocates previously allocated memory.

- **Cvoid omp\_free (**void \**ptr*,<br>omp\_allocator\_handle\_t *allocator***)**; **C++ void omp\_free (**void \**ptr*, omp\_allocator\_handle\_t
	- *allocator*=omp\_null\_allocator**)**;

### **Tool control routine**

### **omp\_control\_tool [3.8]**

Enables a program to pass commands to an active tool.

- **C/C++ int omp\_control\_tool (**int *command*, int *modifier*, void \**arg***)**;
	- **integer function omp\_control\_tool (&**
- **For** *command*, *modifier***) integer (kind=omp\_control\_tool\_kind)** *command*
- **integer** *modifier command:*

### **omp\_control\_tool\_start**

Start or restart monitoring if it is off. If monitoring is already on, this command is idempotent. If monitoring has already been turned off permanently, this command will have no effect.

### **omp\_control\_tool\_pause**

. -<br>Temporarily turn monitoring off. If monitoring is already off, it is idempotent.

### **omp\_control\_tool\_flush**

Flush any data buffered by a tool. This command may be applied whether monitoring is on or off.

#### **omp\_control\_tool\_end**

.  $\overline{I}$  monitoring off permanently; the tool finalizes itself and flushes all output.

## **Clauses**

All list items appearing in a clause must be visible according to the scoping rules of the base language. Not all of the clauses listed in this section are valid on all directives.

### **Allocate Clause [2.11.4]**

### **allocate (***[allocator:] list***)**

Specifies the memory allocator to be used to obtain storage for private variables of a directive.

### *allocator:*

- *C/C++* Expression of type **omp\_allocator\_handle\_t**
- *For* Integer expression of *kind* **omp\_allocator\_handle\_kind**

### **Data Copying Clauses [2.19.6] [2.15.4] copyin (***list***)**

Copies the value of the master thread's threadprivate variable to the threadprivate variable of each other member of the team executing the **parallel** region.

### **copyprivate (***list***)**

Broadcasts a value from the data environment of one implicit task to the data environments of the other implicit tasks belonging to the **parallel** region.

### **Data Sharing Attribute Clauses [2.19.4] [2.15.3]**

Applies only to variables whose names are visible in the construct on which the clause appears.

### **default (shared** | **none)** *C/C++*

**default (private** | **firstprivate** | **shared** | **none)** *For* 

Explicitly determines default data-sharing attributes of variables referenced in a **parallel**, **teams**, or task generating construct, causing all variables referenced in the construct that have implicitly determined datasharing attributes to be as specified.

#### **shared (***list***)**

Declares list items to be shared by tasks generated by **parallel**, **teams**, or task-generating construct. Storage shared by explicit **task** region must not reach the end of its lifetime before the explicit task region completes execution.

#### **private (***list***)**

Declares list items to be private to a task or a SIMD lane. Each task or SIMD lane that references a list item in the construct receives only one new list item, unless the construct has one or more associated loops and the **order(concurrent)** clause is also present.

### **firstprivate (***list***)**

Declares list items to be private to a task, and initializes each of them with the value that the corresponding original item has when the construct is encountered.

#### **lastprivate (***[ lastprivate-modifier:] list***)**

Declares one or more list items to be private to an implicit task or SIMD lane, and causes the corresponding original list item to be updated after the end of the region.

### *lastprivate-modifier:* **conditional**

### **linear (***linear-list[*: *linear-step]***)**

Declares one or more list items to be private and to have a linear relationship with respect to the iteration space of a loop associated with the construct on which the clause appears.

### *linear-list: list* or *modifier*(*list*)

 *modifier:* **ref**, **val**, or **uval** (*C: modifier* may only be **val**)

### **Defaultmap Clause [2.19.7.2] [2.15.5.2]**

**defaultmap (***implicit-behavior[: variable-category]***)** Explicitly determines the data-mapping attributes referenced in a **target** construct and would otherwise be implicitly determined.

*implicit-behavior:* **alloc**, **to**, **from**, **tofrom**, **firstprivate**,

**none**, **default**

### *variable-category: C/C++*

**scalar**, **aggregate**, **pointer**

*variable-category:*  **scalar**, **aggregate**, **pointer, allocatable** *For*

### **Depend Clause [2.17.11] [2.13.9]**

Enforces additional constraints on the scheduling of tasks or loop iterations, establishing dependences only between sibling tasks or between loop iterations.

## **depend (***dependence-type***)**

 *dependence-type* must be **source**.

### **depend (***dependence-type : vec***)**

 *dependence-type* must be **sink** and *vec* is the iteration vector with form*:* x1 [± d1], x2 [± d2], . . . , xn [± dn]

### **depend (***[depend-modifier,]dependence-type* **:** *locator-list***)**  *depend-modifier:* **iterator (***iterators-definition***)**

- *dependence-type:* **in**, **out**, **inout**, **mutexinoutset**, **depobj**
- in: The generated task will be a dependent dependent task of all previously generated sibling tasks that reference at least one of the list items in an **out** or **inout** *dependence-type* list.

## **Clauses (continued)**

### **Depend (continued)**

- **out** and **inout**: The generated task will be a dependent task of all previously generated sibling tasks that reference at least one of the list items in an **in**, **out**, **mutexinoutset**, or **inout** *dependence-type* list.
- **mutexinoutset**: If the storage location of at least one of the list items is the same as that of a list item appearing in a **depend** clause with an **in**, **out**, or **inout** *dependence-type* on a construct from which a sibling task was previously generated, then the generated task will be a dependent task of that sibling task. If the storage location of at least one of the list items is the same as that of a list item appearing in a **depend** clause with a **mutexinoutset** *dependence-type* on a construct from which a sibling task was previously generated, then the sibling tasks will be mutually exclusive tasks.
- **depobj**: The task dependences are derived from the **depend** clause specified in the **depobj** constructs that initialized dependences represented by the depend objects specified on in the **depend** clause as if the **depend** clauses of the **depobj** constructs were specified in the current construct.

### **If Clause [2.15] [2.12]**

The effect of the **if** clause depends on the construct to which it is applied. For combined or composite constructs, it only applies to the semantics of the construct named in the *directive-name-modifier* if one is specified. If none is specified for a combined or composite construct then the **if** clause applies to all constructs to which an **if** clause can apply.

**if (***[directive-name-modifier* :*] scalar-expression***)** *C/C++* 

**if (***[directive-name-modifier* :*] scalar-logical-expression***)** *For* 

### **Map Clause [2.19.7.1] [2.15.5.1]**

**map (***[[map-type-modifier[,] [map-type-modifier[,] ... ] map-type* : *] locator-list***)**

Map an original list item from the current task's data environment to a corresponding list item in the device data environment of the device identified by the construct.

 *map-type:* **alloc**, **to**, **from**, **tofrom**, **release**, **delete**

 *map-type-modifier:* **always**, **close**, **mapper (***mapper-identifier***)**

### **Ordered Clause [2.9.2]**

#### **ordered** *[* **(***n***)** *]*

Indicates the loops or how many loops to associate with a construct.

### **Reduction Clauses [2.19.5] [2.15.3.6]**

#### **in\_reduction (***reduction-identifier*: *list***)**

Specifies that a task participates in a reduction  *reduction-identifier*: Same as for **reduction**

#### **task\_reduction (***reduction-identifier*: *list***)** Specifies a reduction among tasks.

 *reduction-identifier*: Same as for **reduction**

**reduction (***[ reduction-modifier ,] reduction-identifier* : *list***)** Specifies a *reduction-identifier* and one or more list items.

- *reduction-modifier*: **inscan**, **task**, **default**  *reduction-identifier*: *C++* Either an *id-expression* or one
- of the following operators*:* **+**, **-**, **\***, **&**, **|**, **^**, **&&**, **||**   *reduction-identifier*: *C* Either an *identifier* or one of the
- following operators: **+**, **-**, **\***, **&**, **|**, **^**, **&&**, **||**
- *reduction-identifier*: *For* Either a base language identifier, a user-defined operator, one of the following operators*:* **+**, **-**, **\***, **.and.**, **.or.**, **.eqv.**, **.neqv.**, or one of the following intrinsic procedure names*:* **max**, **min**, **iand**, **ior**, **ieor**.

### **SIMD Clauses [2.9.3] [2.8]**

Also see Data Sharing Attribute Clauses and If Clause in this guide.

#### **aligned (***argument-list[:alignment]***)**

Declares one or more list items to be aligned to the specified number of bytes. *alignment*, if present, must be a constant positive integer expression.

### **collapse (***n***)**

A constant positive integer expression that specifies how many loops are associated with the construct. (Not used in **declare simd**.)

#### **inbranch**

Specifies that the function will always be called from inside a conditional statement of a SIMD loop. (Not used in **simd**.)

### **nontemporal (***list***)**

Specifies that accesses to the storage locations to which the list items refer have low temporal locality across the iterations in which those storage locations are accessed.

#### **notinbranch**

Specifies that the function will never be called from inside a conditional statement of a SIMD loop. (Not used in **simd**.)

### **safelen (***length***)**

If used then no two iterations executed concurrently with SIMD instructions can have a greater distance in the logical iteration space than the value of *length*. (Not used in **declare simd**.)

### **simdlen (***length***)**

A constant positive integer expression that specifies the preferred number of iterations to be executed concurrently.

#### **uniform (***argument-list***)**

Declares one or more arguments to have an invariant value for all concurrent invocations of the function in the execution of a single SIMD loop. (Not used in **simd**.)

## **Iterators**

## **iterators [2.1.6]**

Identifiers that expand to multiple values in the clause on which they appear.

**iterator (***iterators-definition***)**

*iterators-definition: iterator-specifier [, iterators-definition ]*

*iterators-specifier: [ iterator-type ] identifier* **=** *range-specification*

#### *identifier*: A base language identifier.

*begin*, *end*: Expressions for which their types can be converted to *iterator-type iterator-type*: A type name. *C/C++ iterator-type*: A type specifier. *For*

### **Tasking Clauses [2.10] [2.9]**

### **affinity (***[aff-modifier: ] locator-list***)**

A hint to execute closely to the location of the list items. *aff-modifier* is **iterator (***iterators-definition***)**. (Not used in **taskloop**.)

### **allocate (***[allocator: ]list***)**

See Allocate Clause, page 9 of this guide.

#### **collapse (***n***)**

See SIMD Clauses on this page. (Not used in **task**.)

### **default (shared** | **none)** *C/C++*

**default (private** | **firstprivate** | **shared** | **none)** *For*  See Data Sharing Attribute Clauses, page 9 of this guide.

#### **depend (***[depend-modifier, ] dependence-type* **:**  *locator-list***)**

See Depend Clause, page 9 of this guide. (Not used in **taskloop**.)

#### **detach** (list)

Causes an implicit reference to the variable list in all enclosing constructs. (Not used in **taskloop**.)

### **final (***scalar-expression***)** *C/C++*

**final (***scalar-logical-expression***)** *For*  The generated task will be a final task if the final expression evaluates to true.

#### **firstprivate (***list***)**

See Data Sharing Attribute Clauses, page 9 of this guide.

#### **grainsize (***grain-size***)**

Causes the number of logical loop iterations assigned to each created task to be greater than or equal to the minimum of the value of the *grain-size* expression and the number of logical loop iterations, but less than twice the value of the *grain-size* expression. (Not used in **task**.)

#### **if (***[* **task :** *] scalar-expression***)** *C/C++*

**if (***[* **task :** *] scalar-logical-expression***)** *For*  Also see If Clause on this page.

### **in\_reduction (***reduction-identifier*: *list***)**

### See Reduction Clauses on this page.

### **lastprivate (***list***)**

See Data Sharing Attribute Clauses, page 9 of this guide. (Not used in **task**.)

## **mergeable**

Specifies that the generated task is a mergeable task.

#### **nogroup**

Prevents an implicit **taskgroup** region to be created. (Not used in **task**.)

#### **num\_tasks (***num-tasks***)**

Create as many tasks as the minimum of the *num-tasks*  expression and the number of logical loop iterations. (Not used in **task**.)

### **priority (***priority-value***)**

A non-negative numerical scalar expression that specifies a hint for the priority of the generated task.

### **private (***list***)**

See Data Sharing Attribute Clauses, page 9 of this guide.

**reduction (***[ reduction-modifier ,] reduction-identifier* : *list***)** See Reduction Clauses on this page. (Not used in **task**.)

#### **shared (***list***)**

See Data Sharing Attribute Clauses, page 9 of this guide.

#### **untied**

If present, any thread in the team can resume the task region after a suspension.

*range-specification*: *begin* : *end[*: *step] step*: An integral expression.

## **Internal Control Variables (ICV) Values**

Host and target device ICVs are initialized before OpenMP API constructs or routines execute. After initial values are assigned, the values of environment variables set by the user are read and the associated ICVs for the host device are modified accordingly. The method for initializing a target device's ICVs is implementation defined.

### **Table of ICV Initial Values (Table 2.1) and Ways to Modify and to Retrieve ICV Values (Table 2.2) [2.5.2-3] [2.3.2-3]**

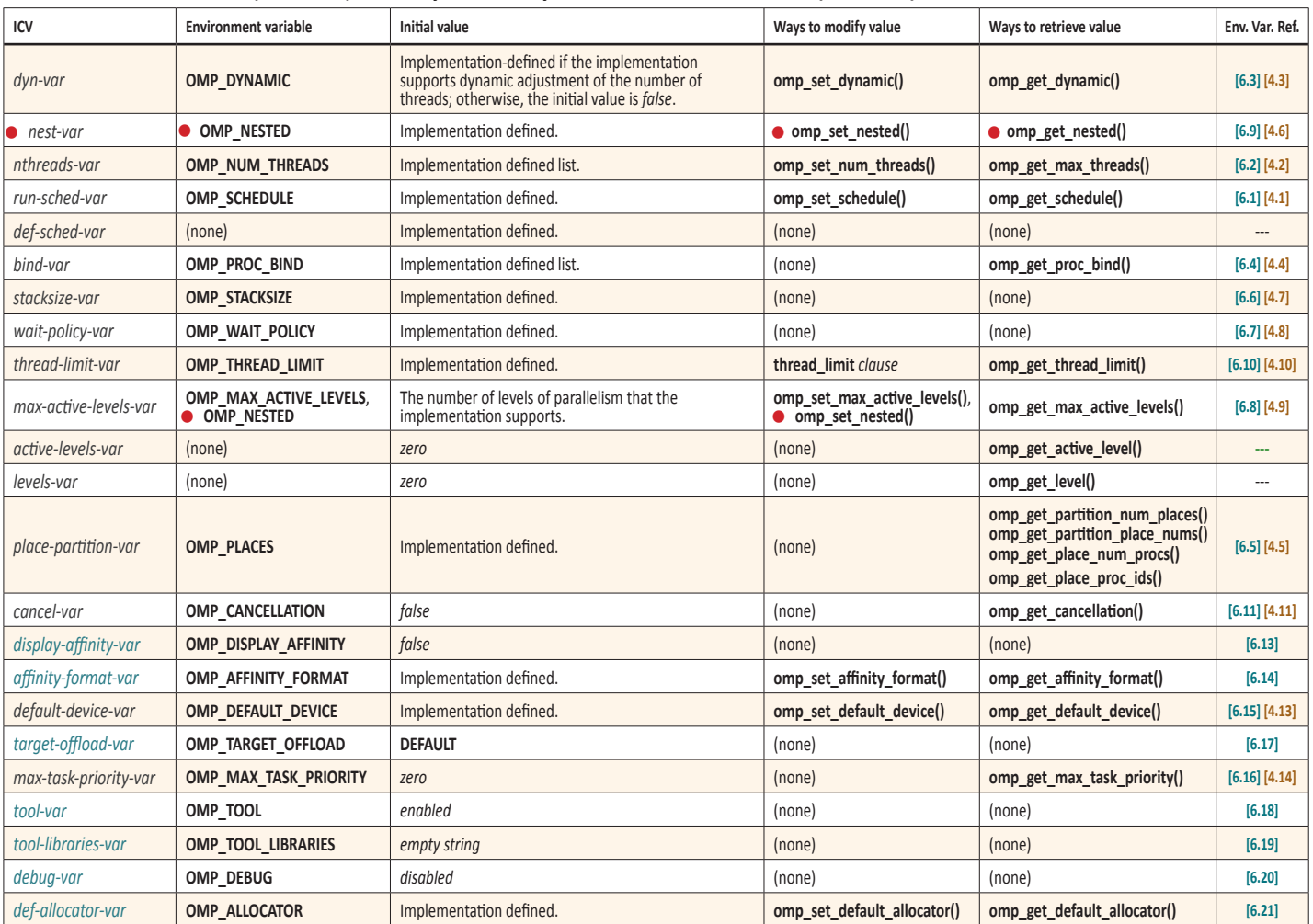

## **Environment Variables**

Environment variable names are upper case, and the values assigned to them are case insensitive and may have leading and trailing white space.

#### **OMP\_ALLOCATOR** *arg* **[6.21]**

Sets the *def-allocator-var* ICV that specifies the default allocator for allocation calls, directives, and clauses that do not specify an allocator. *arg* is a case-insensitive, predefined allocator below (for details, see **table 2.10**):

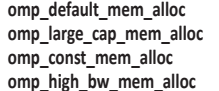

**omp\_low\_lat\_mem\_alloc omp\_cgroup\_mem\_alloc omp\_pteam\_mem\_alloc omp\_thread\_mem\_alloc**

OpenMP memory allocators can be used to make allocation requests. The behavior of the allocation process can be affected by the allocator traits specified. **[Table 2.9]** below shows allowed allocator traits and their possible values, with the default value shown in blue.

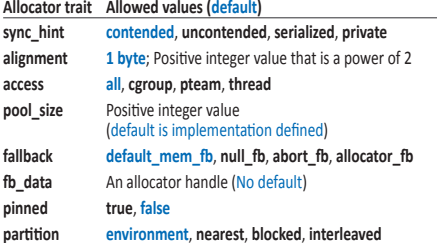

### **OMP\_AFFINITY\_FORMAT** *format* **[6.14]**

Sets the initial value of the *affinity-format-var* ICV defining the format when displaying OpenMP thread affinity information. The *format* is a character string that may contain as substrings one or more field specifiers, in addition to other characters. The format of each field specifier is: %[[[0].] *size* ] *type*, where the field type may be either the short or long names listed below **[Table 6.2]**.

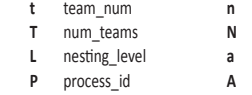

thread\_affinity

thread\_num num\_threads ancestor\_tnum

- **H** host **i** native thread id
- **OMP\_CANCELLATION** *var* **[6.11] [4.11]**

Sets the *cancel-var* ICV. *var* may be **true** or **false**. If **true**, the effects of the cancel construct and of cancellation points are enabled and cancellation is activated.

#### **OMP\_DEBUG** *var* **[6.20]**

Sets the *debug-var* ICV. *var* may be **enabled** or **disabled**. If **enabled**, the OpenMP implementation will collect additional runtime information to be provided to a thirdparty tool. If **disabled**, only reduced functionality might be available in the debugger.

**OMP\_DEFAULT\_DEVICE** *device* **[6.15] [4.13]**

Sets the *default-device-var* ICV that controls the default device number to use in device constructs.

#### **OMP\_DISPLAY\_AFFINITY** *var* **[6.13]**

Instructs the runtime to display formatted affinity information for all OpenMP threads in the parallel region. The information is displayed upon entering the first parallel region and when there is any change in the information accessible by the format specifiers listed in the table for **OMP\_AFFINITY\_FORMAT**. If there is a change of affinity of any thread in a parallel region, thread affinity information for all threads in that region will be displayed.

### **OMP\_DISPLAY\_ENV** *var* **[6.12] [4.12]**

If *var* is **TRUE**, instructs the runtime to display the OpenMP version number and the value of the ICVs associated with the environment variables as *name*=*value* pairs. If *var* is **VERBOSE**, the runtime may also display vendor-specific variables. If *var* is **FALSE**, no information is displayed.

### **OMP\_DYNAMIC** *var* **[6.3] [4.3]**

Sets the *dyn-var* ICV. *var* may be **TRUE** or **FALSE**. If **TRUE**, the implementation may dynamically adjust the number of threads to use for executing **parallel** regions.

## **Environment Variables (continued)**

### **OMP\_MAX\_ACTIVE\_LEVELS** *levels* **[6.8] [4.9]**

Sets the *max-active-levels-var* ICV that controls the maximum number of nested active **parallel** regions.

### **OMP\_MAX\_TASK\_PRIORITY** *level* **[6.16] [4.14]**

Sets the *max-task-priority-var* ICV that controls the use of task priorities.

### **• OMP\_NESTED** *nested* **[6.9] [4.6]**

Controls nested parallelism with *max-active-levels-var* ICV.

### **OMP\_NUM\_THREADS** *list* **[6.2] [4.2]**

Sets the *nthreads-var* ICV for the number of threads to use for **parallel** regions.

#### **OMP\_PLACES** *places* **[6.5] [4.5]**

Sets the *place-partition-var* ICV that defines the OpenMP places available to the execution environment. *places* is an abstract name (**threads**, **cores**, **sockets**, or **implementation-defined**) or a list of non-negative numbers.

### **OMP\_PROC\_BIND** *policy* **[6.4] [4.4]**

Sets the value of the global *bind-var* ICV, setting the thread affinity policy to use for parallel regions at the corresponding nested level. *policy* can be the values **true**, **false**, or a comma-separated list of **master**, **close**, or **spread** in quotes.

### **OMP\_SCHEDULE** *[modifier:]kind[, chunk]* **[6.1] [4.1]**

Sets the *run-sched-var* ICV for the runtime schedule kind and chunk size. *modifier* is one of **monotonic** or **nonmonotonic**; *kind* is one of **static**, **dynamic**, **guided**, or **auto**.

### **OMP\_STACKSIZE** *size[* **B | K | M | G** *]* **[6.6] [4.7]**

Sets the *stacksize-var* ICV that specifies the size of the stack for threads created by the OpenMP implementation. *size* is a positive integer that specifies stack size. B is bytes, K is kilobytes, M is megabytes, and G is gigabytes. If unit is not specified, *size* is measured in K.

### **OMP\_TARGET\_OFFLOAD** *arg* **[6.17]**

Sets the initial value of the *target-offload-var* ICV. *arg* must be one of **MANDATORY**, **DISABLED**, or **DEFAULT**.

#### **OMP\_THREAD\_LIMIT** *limit* **[6.10] [4.10]**

Sets the *thread-limit-var* ICV that controls the number of threads participating in the OpenMP program.

### **OMP\_TOOL (enabled**|**disabled) [6.18]**

Sets the *tool-var* ICV. If disabled, no first-party tool will be loaded nor initialized. If enabled the OpenMP implementation will try to find and activate a first-party tool.

#### **OMP\_TOOL\_LIBRARIES** *library-list* **[6.19]**

Sets the *tool-libraries-var* ICV to a list of tool libraries that will be considered for use on a device where an OpenMP implementation is being initialized. *library-list* is a list of dynamically-linked libraries, each specified by an absolute path.

### **OMP\_WAIT\_POLICY** *policy* **[6.7] [4.8]**

Sets the *wait-policy-var* ICV that provides a hint to an OpenMP implementation about the desired behavior of waiting threads. Valid values for *policy* are **ACTIVE** (waiting threads consume processor cycles while waiting) and **PASSIVE**.

## **Tool Activation**

### **Activating an OMPT Tool [4.2]**

There are three steps an OpenMP implementation takes to activate a tool. This section explains how the tool and an OpenMP implementation interact to accomplish these tasks.

### **Step 1. Determine whether to initialize [4.2.2]**

A tool indicates its interest in using the OMPT interface by providing a non-**NULL** pointer to an **ompt\_start\_tool\_result\_t** structure to an OpenMP implementation as a return value from **ompt\_start\_tool**.

There are three ways that a tool can provide a definition of **ompt** start tool to an OpenMP implementation:

- Statically linking the tool's definition of **ompt\_start\_tool** into an OpenMP application.
- Introducing a dynamically linked library that includes the tool's definition of **ompt\_start\_tool** into the application's address space.

• Providing the name of a dynamically linked library appropriate for the architecture and operating system used by the application in the *tool-libraries-var* ICV.

#### **Step 2. Initializing a first-party tool [4.2.3]** If a tool-provided implementation of

**ompt\_start\_tool** returns a non-**NULL** pointer to an ompt start tool result t structure, the OpenMP implementation will invoke the tool initializer specified in this structure prior to the occurrence of any OpenMP event.

### **Step 3. Monitoring activity on the host [4.2.4]**

To monitor execution of an OpenMP program on the host device, a tool's initializer must register to receive notification of events that occur as an OpenMP program executes. A tool can register callbacks for OpenMP events using the runtime entry point known as **ompt\_set\_callback**, which has the following possible return codes:

ompt\_set\_error ompt\_set\_never ompt\_set\_sometimes ompt\_set\_sometimes\_paired ompt\_set\_always ompt\_set\_impossible

If the **ompt** set callback runtime entry point is called outside a tool's initializer, registration of supported callbacks may fail with a return code of **ompt\_set\_error**.

All callbacks registered with **ompt\_set\_callback** or returned by **ompt\_get\_callback** use the dummy type signature **ompt\_callback\_t**. While this is a compromise, it is better than providing unique runtime entry points with a precise type signatures to set and get the callback for each unique runtime entry point type signature.

## **Learn More About OpenMP**

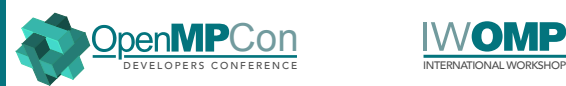

### **OpenMPCon Developer's Conference** Held back-to-back with IWOMP, the

annual OpenMPCon conference is organized by and for the OpenMP community to provide both novice and experienced developers tutorials and new insights into using OpenMP and other directive-based APIs.

### **openmpcon.org**

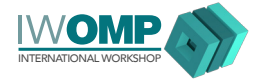

### **IWOMP International OpenMP Workshop**

The annual International Workshop on OpenMP (IWOMP) is dedicated to the promotion and advancement of all aspects of parallel programming with OpenMP, covering issues, trends, recent research ideas, and results related to parallel programming with OpenMP. **iwomp.org**

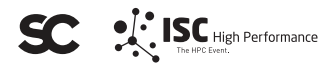

### **ISC and Supercomputing Conference Series**

The annual ISC and SC conferences provide the high-performance computing community with technical programs that makes them yearly must-attend forums. OpenMP has a booth or holds sessions at one or more of these events every year.

> **supercomputing.org isc-hpc.com**

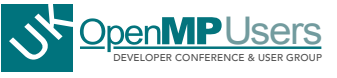

### **UK OpenMP Users Conference**

The annual UK OpenMP Users Conference provides two days of talks and workshops aimed at furthering collaboration and knowledge sharing among the UK community of expert and novice highperformance computing specialists using the OpenMP API.

### **ukopenmpusers.co.uk**

**OpenMP** 

**Copyright © 2019 OpenMP Architecture Review Board.**  Permission to copy without fee all or part of this material is granted, provided the OpenMP Architecture Review Board copyright notice and the title of this document appear. Notice is given that copying is by permission of the OpenMP Architecture Review Board. Products or publications

based on one or more of the OpenMP specifications must acknowledge the copyright by displaying the following statement: "OpenMP is a trademark of the OpenMP Architecture Review Board. Portions of this product/ publication may have been derived from the OpenMP Language Application Program Interface Specification."